## **Nevada Sentinel Events Registry - Frequently Asked Questions**

## **(SER\_FAQ\_2022\_v10) (January 25th, 2022)**

[http://dpbh.nv.gov/Programs/SER/Sentinel\\_Events\\_Registry\\_\(SER\)-Home/](http://dpbh.nv.gov/Programs/SER/Sentinel_Events_Registry_(SER)-Home/)

Providing feedback helps improve the FAQ user experience. Please send any comments, questions, or errors t[o ser@health.nv.gov](mailto:ser@health.nv.gov)

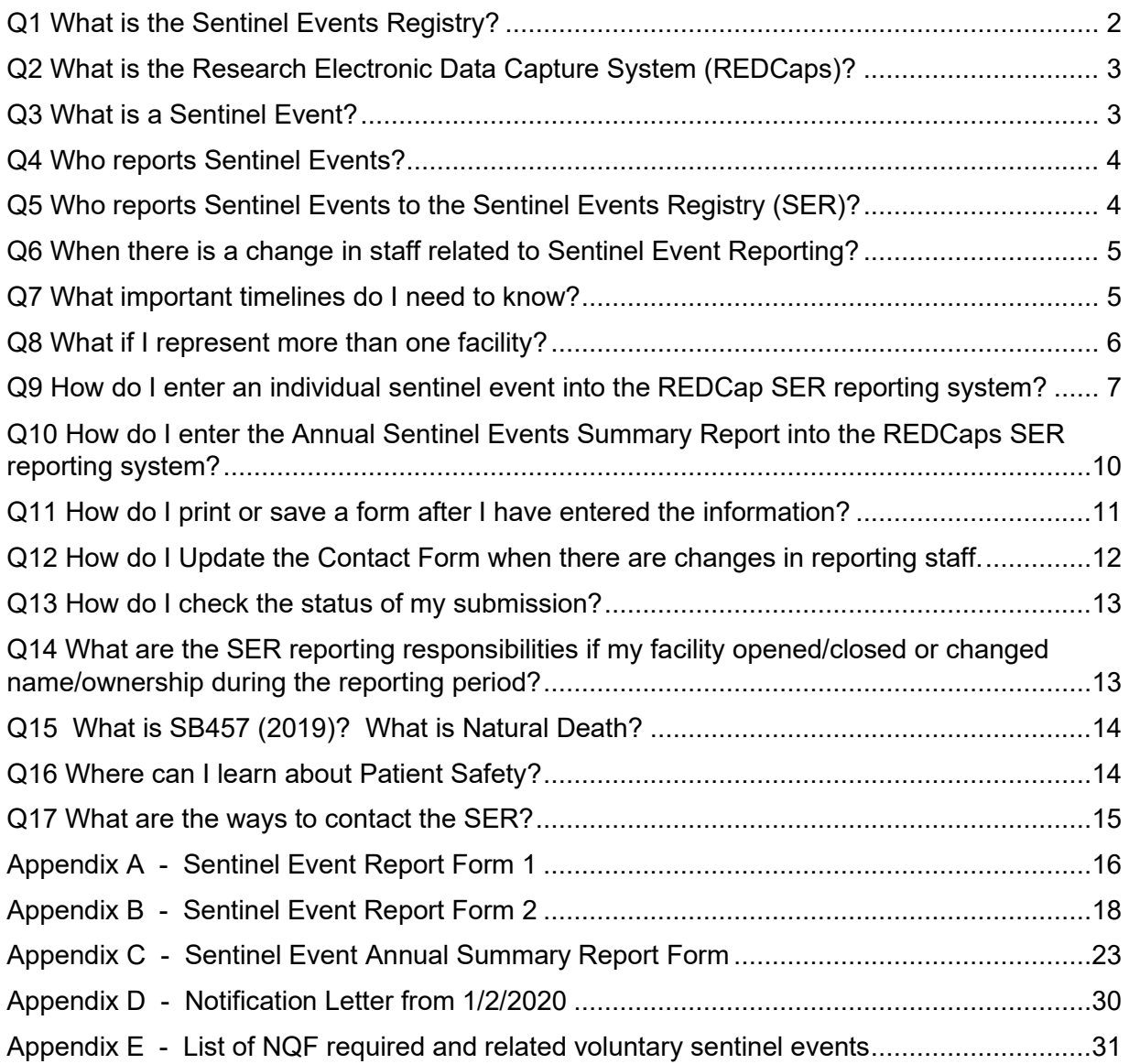

<span id="page-1-0"></span>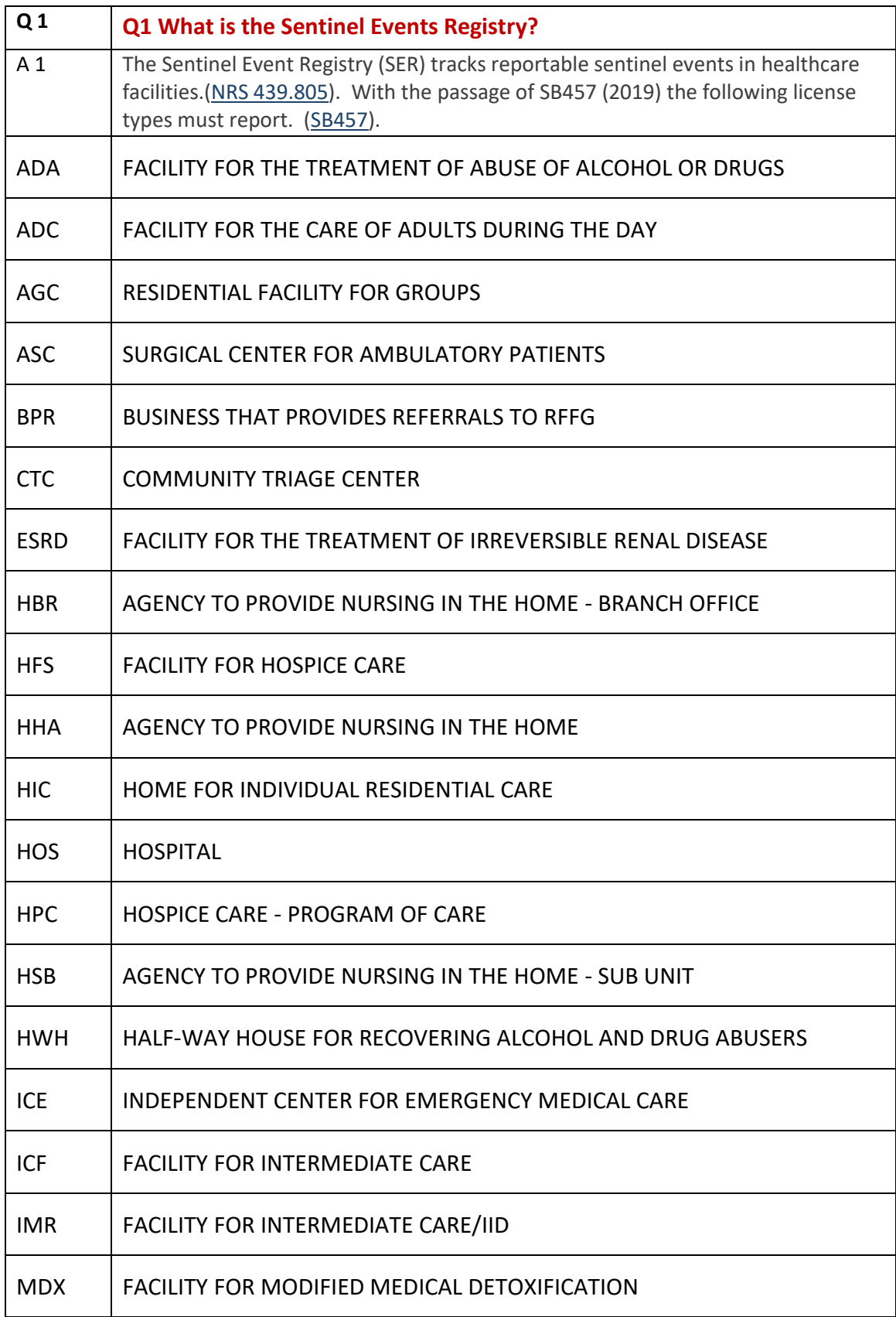

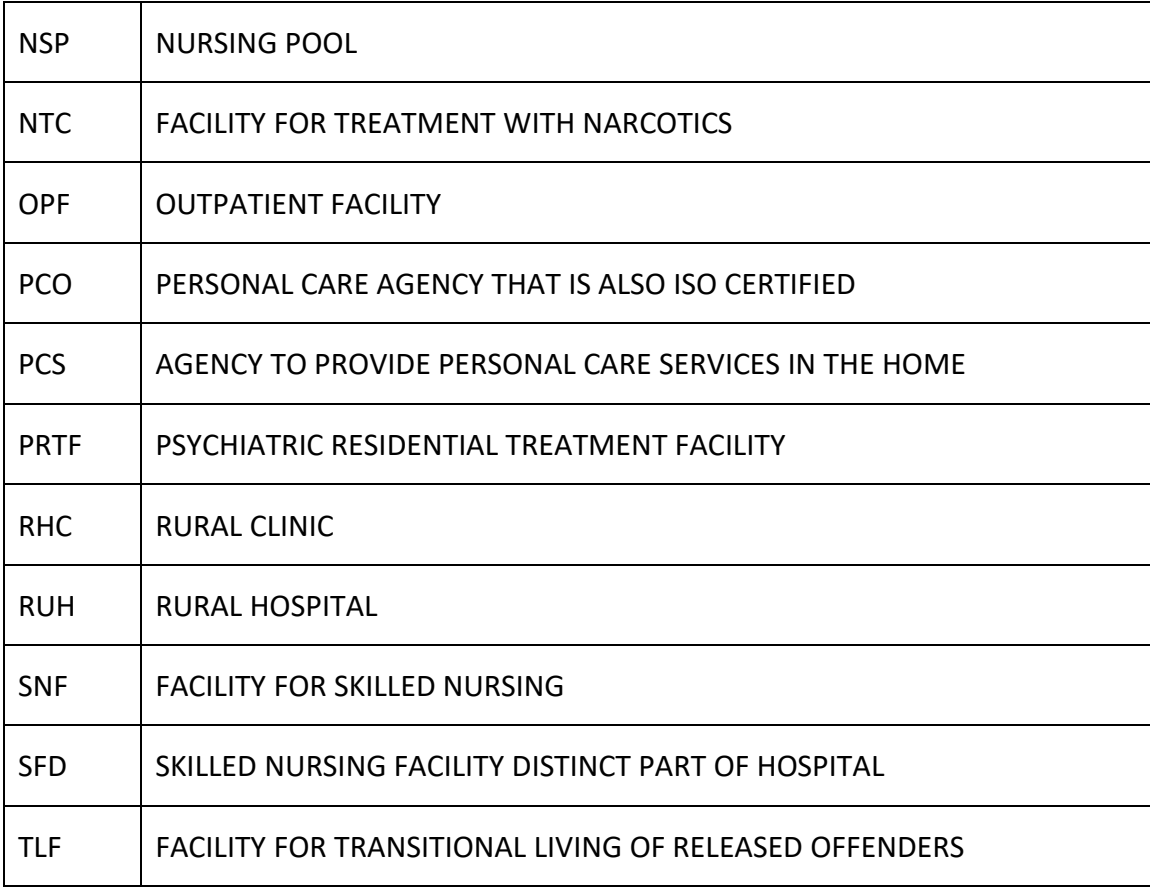

<span id="page-2-0"></span>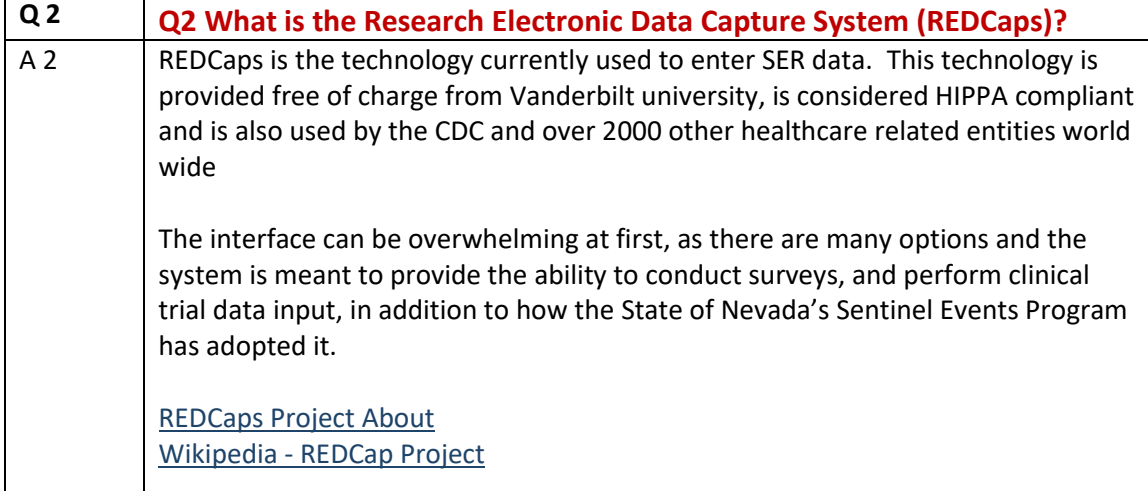

<span id="page-2-1"></span>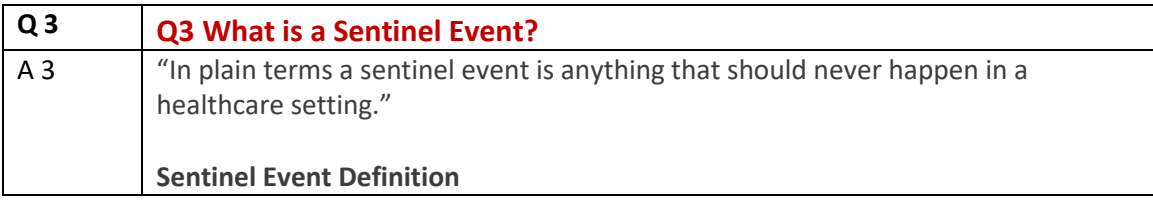

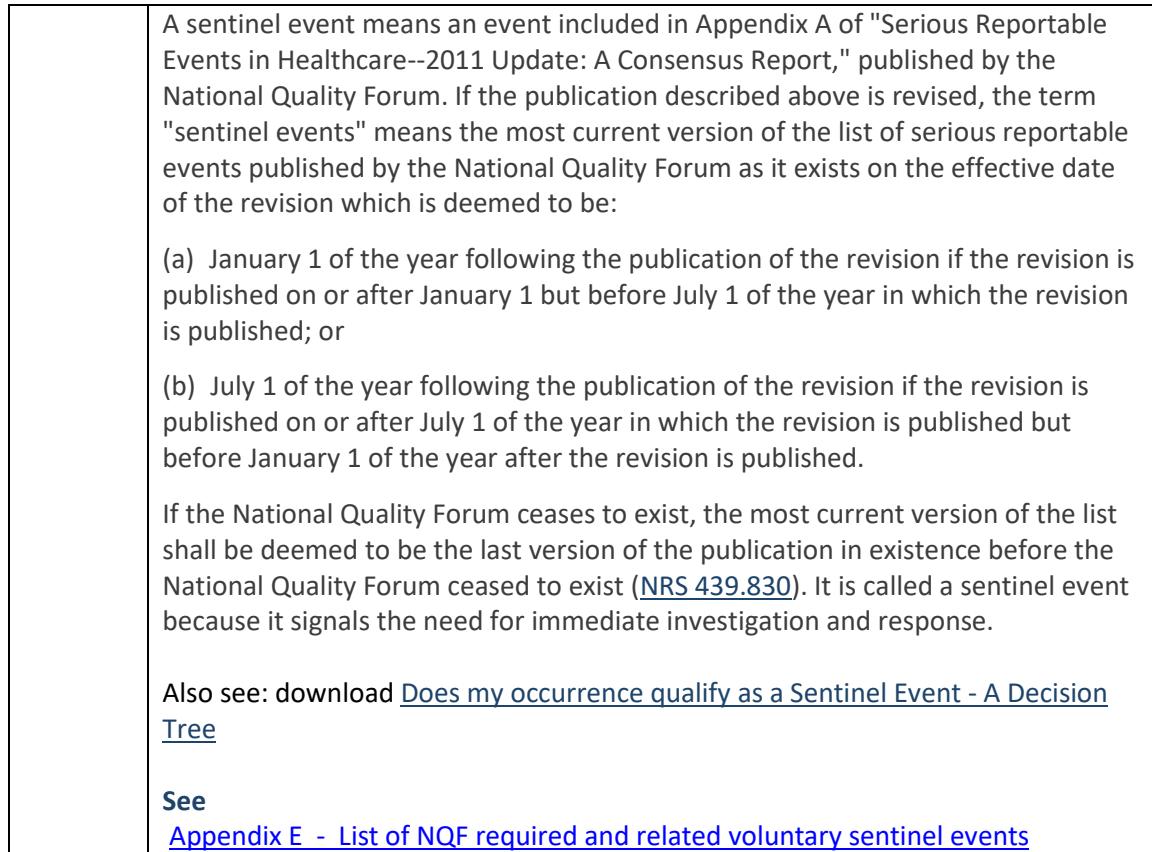

<span id="page-3-0"></span>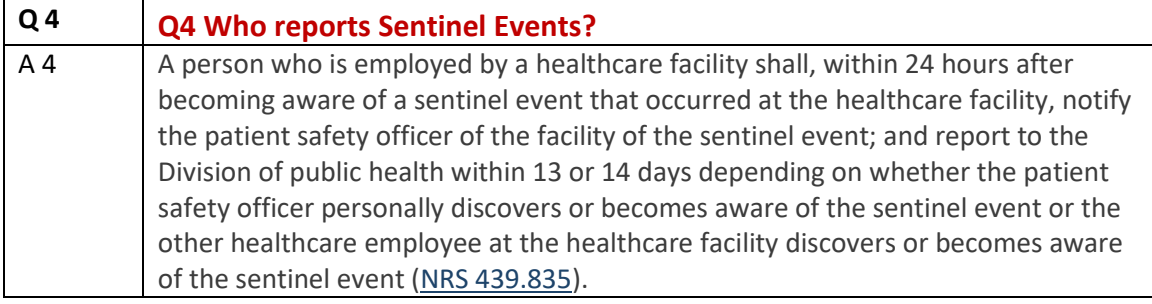

<span id="page-3-1"></span>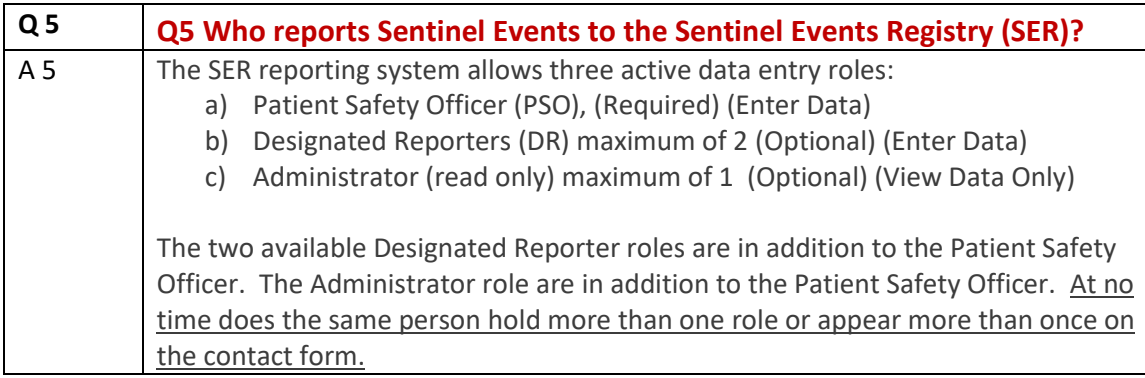

<span id="page-4-0"></span>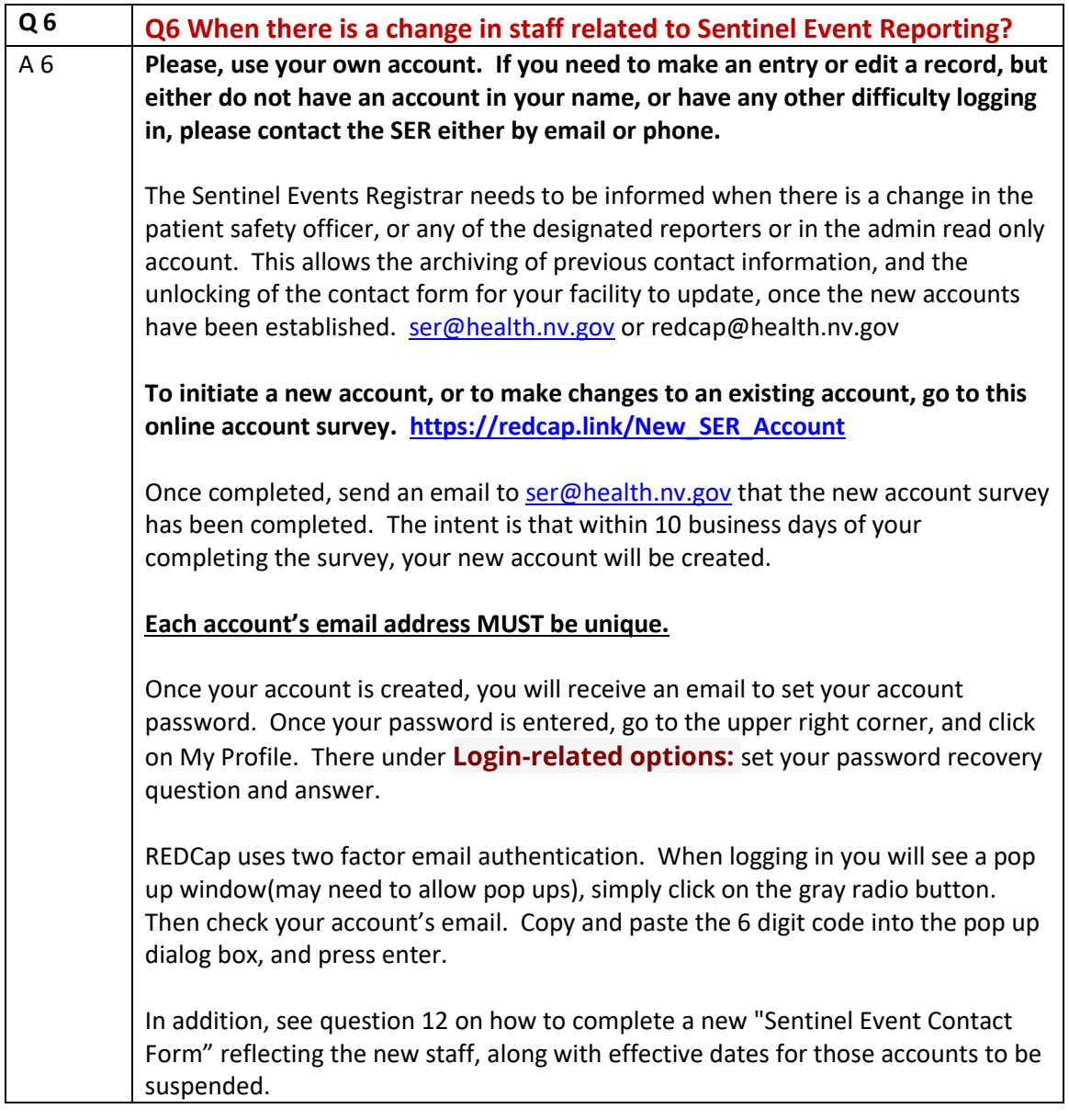

<span id="page-4-1"></span>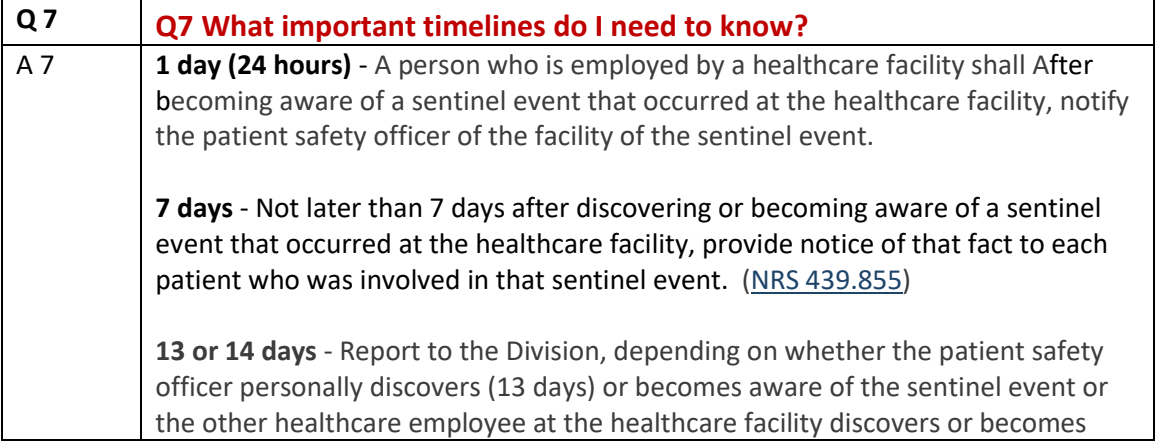

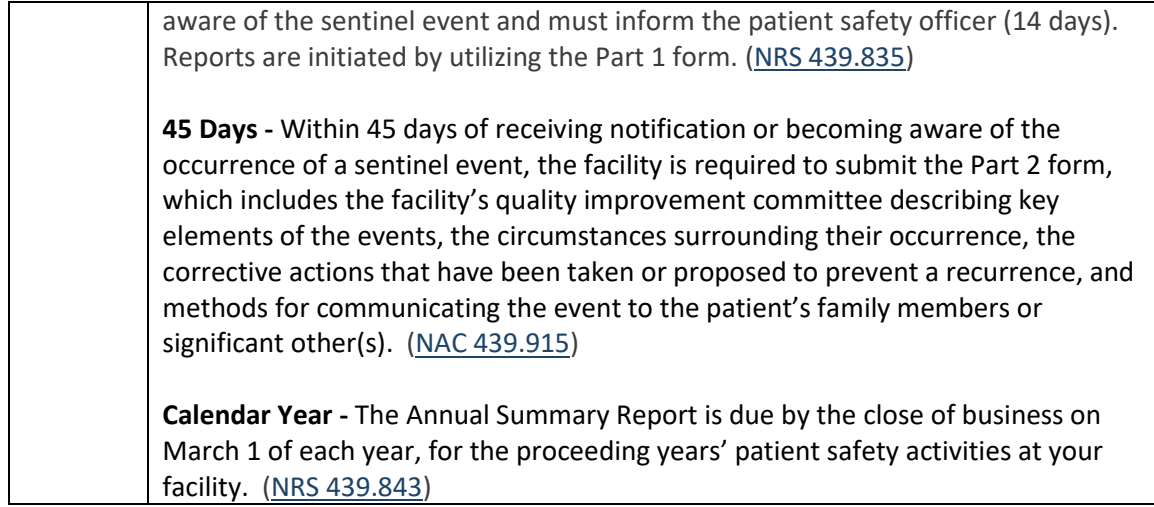

<span id="page-5-0"></span>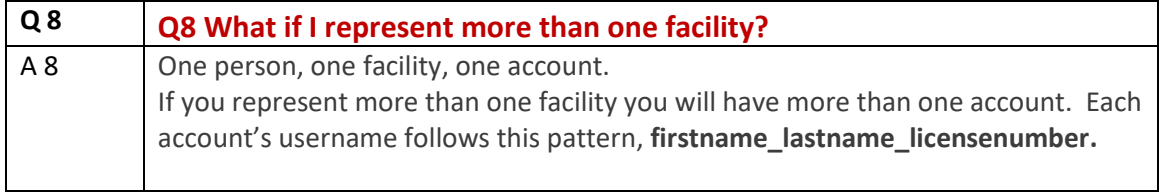

<span id="page-6-0"></span>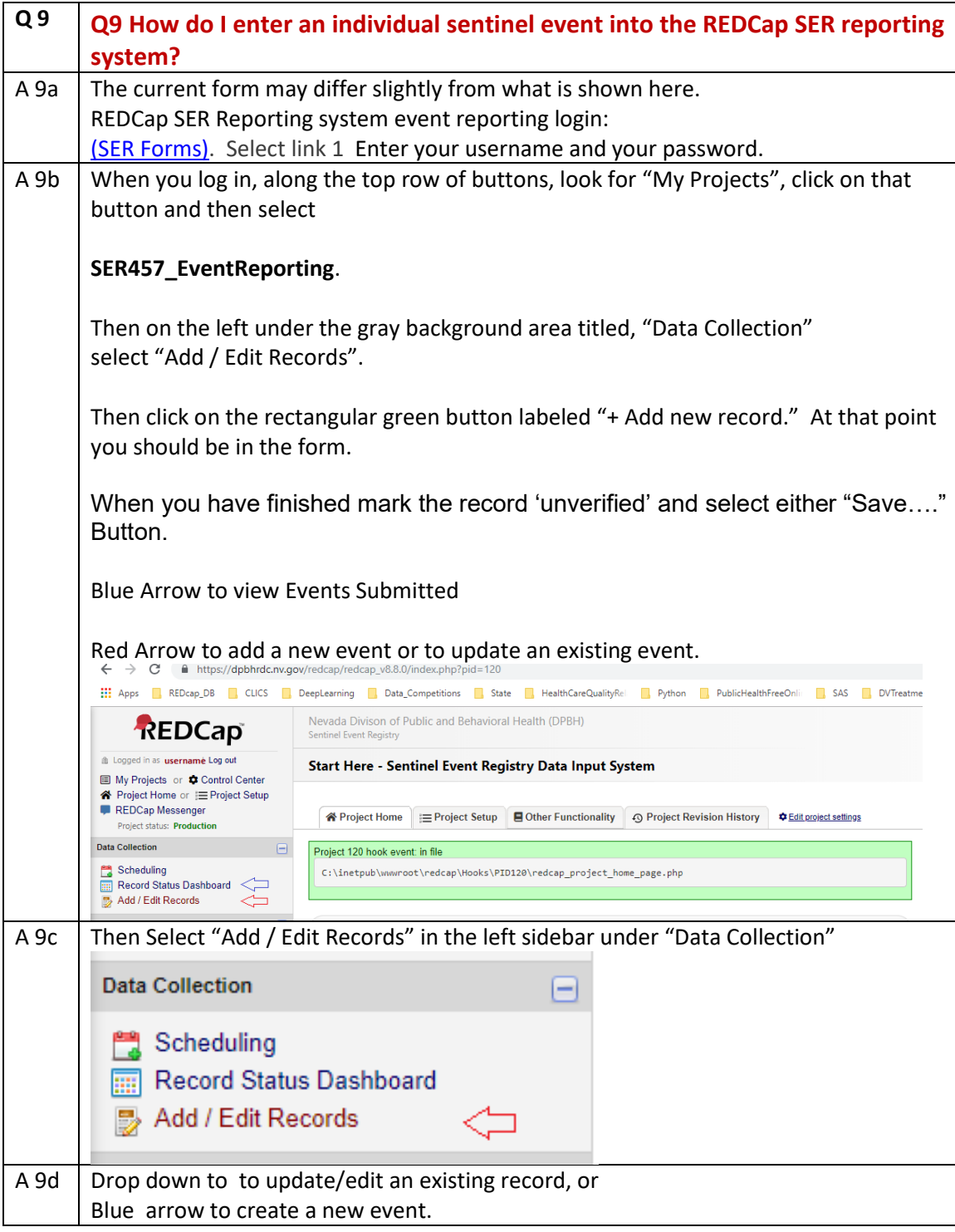

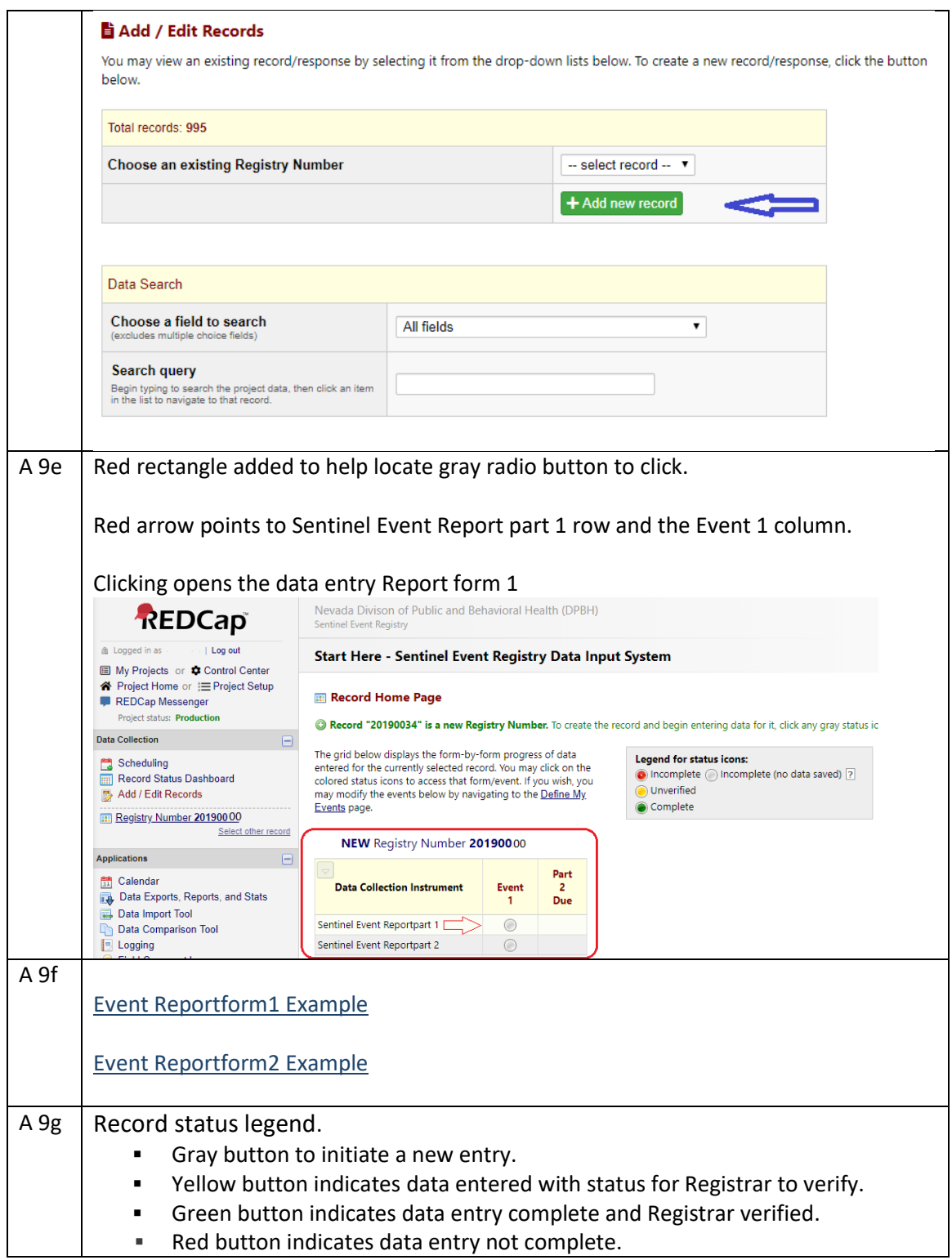

**INSPERENT RED FOR A PROPERTY AND RED FOR A PROPERTY PROPERTY PROPERTY READ FILTER** 

<span id="page-8-0"></span>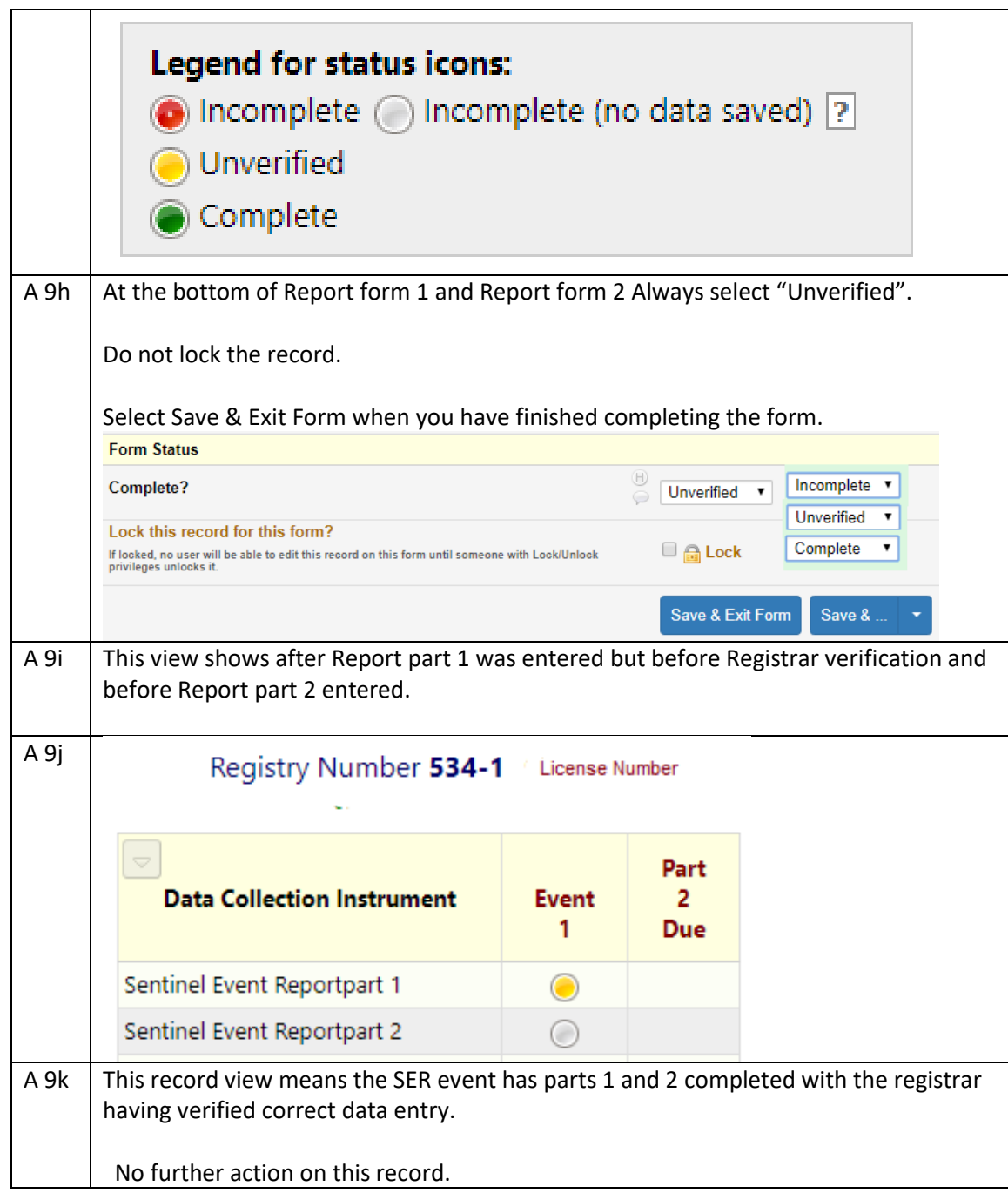

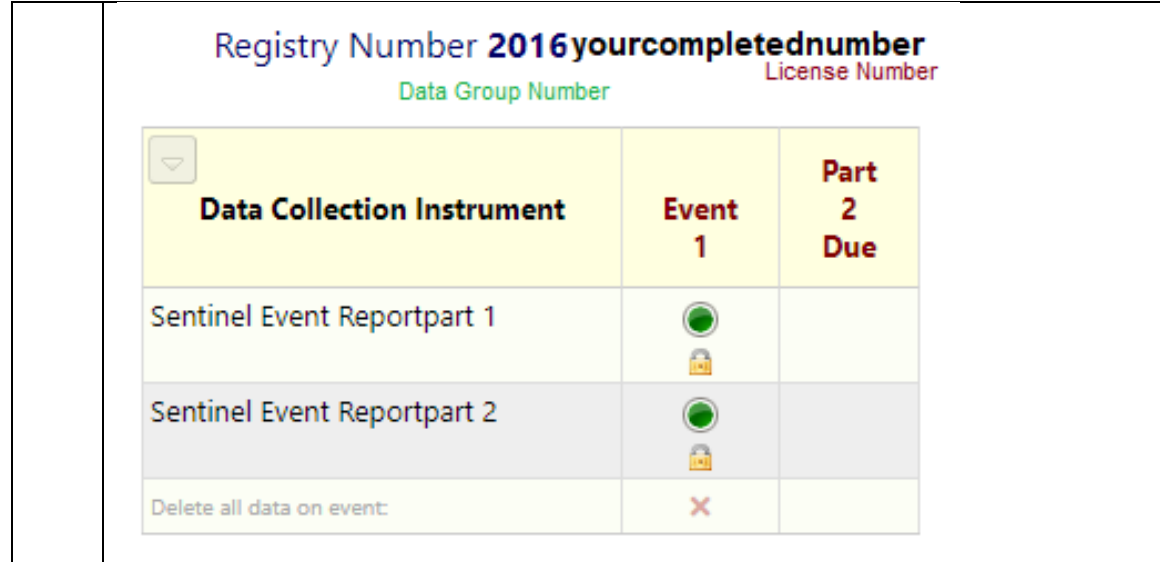

<span id="page-9-1"></span><span id="page-9-0"></span>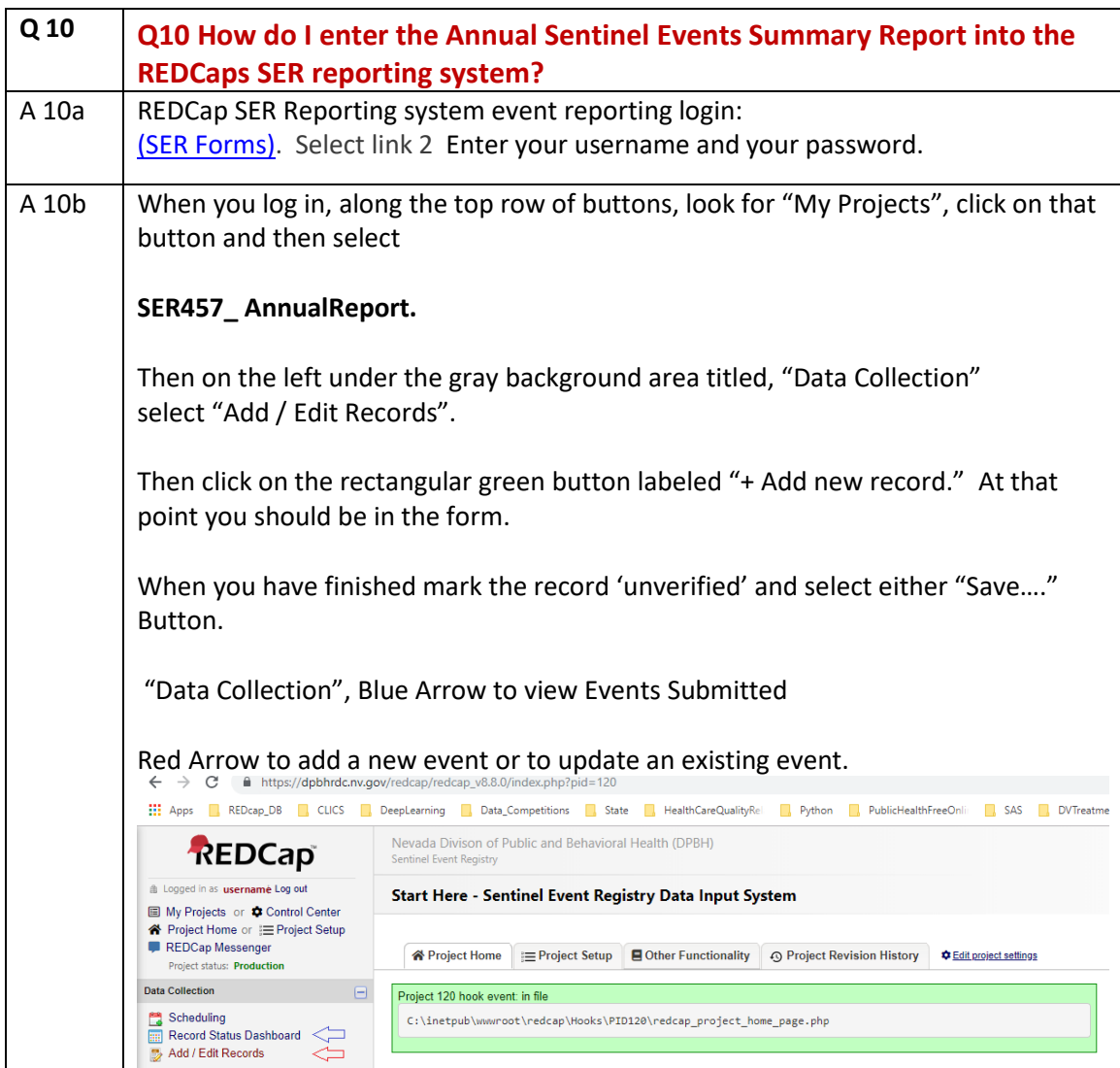

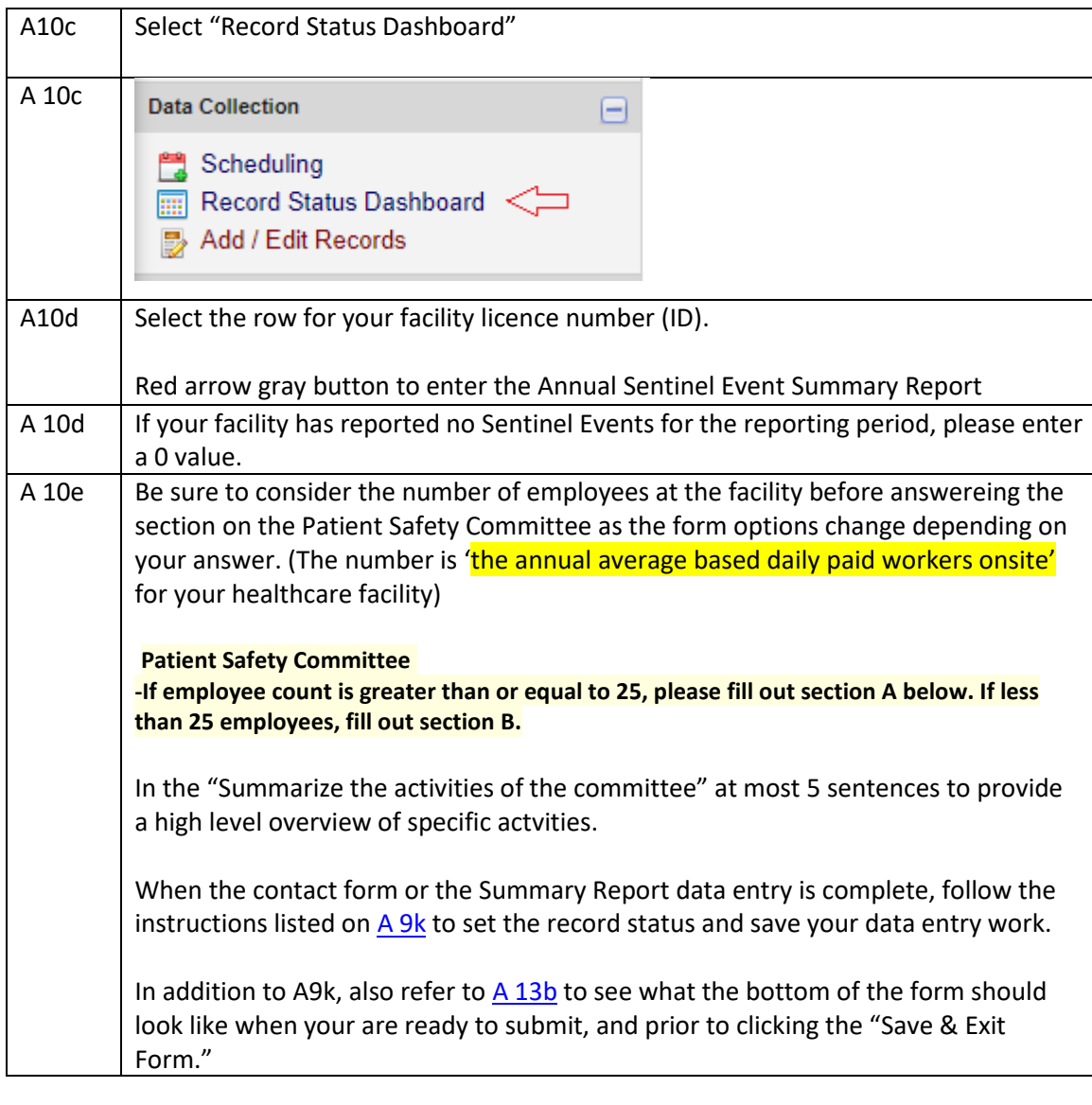

<span id="page-10-0"></span>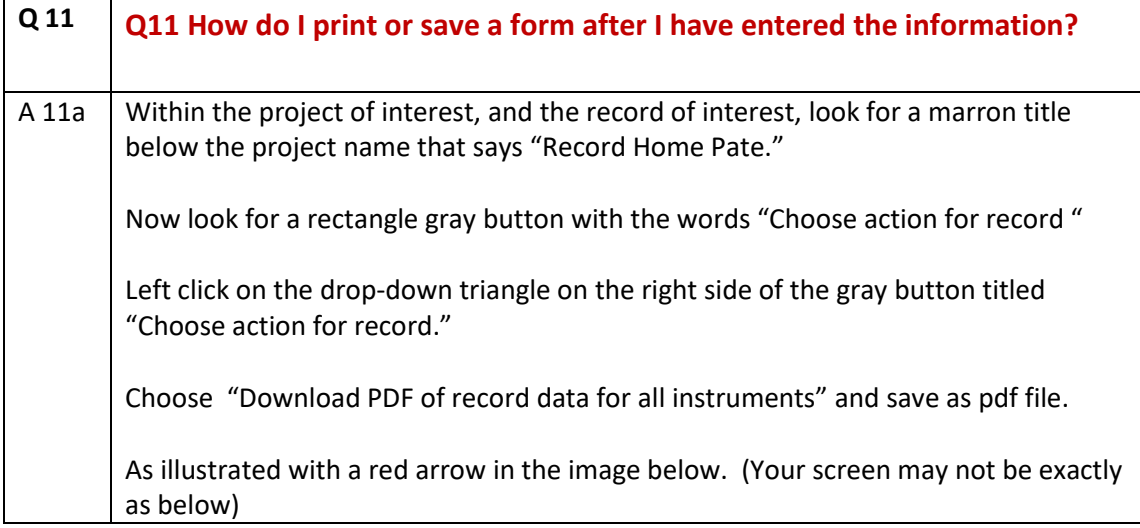

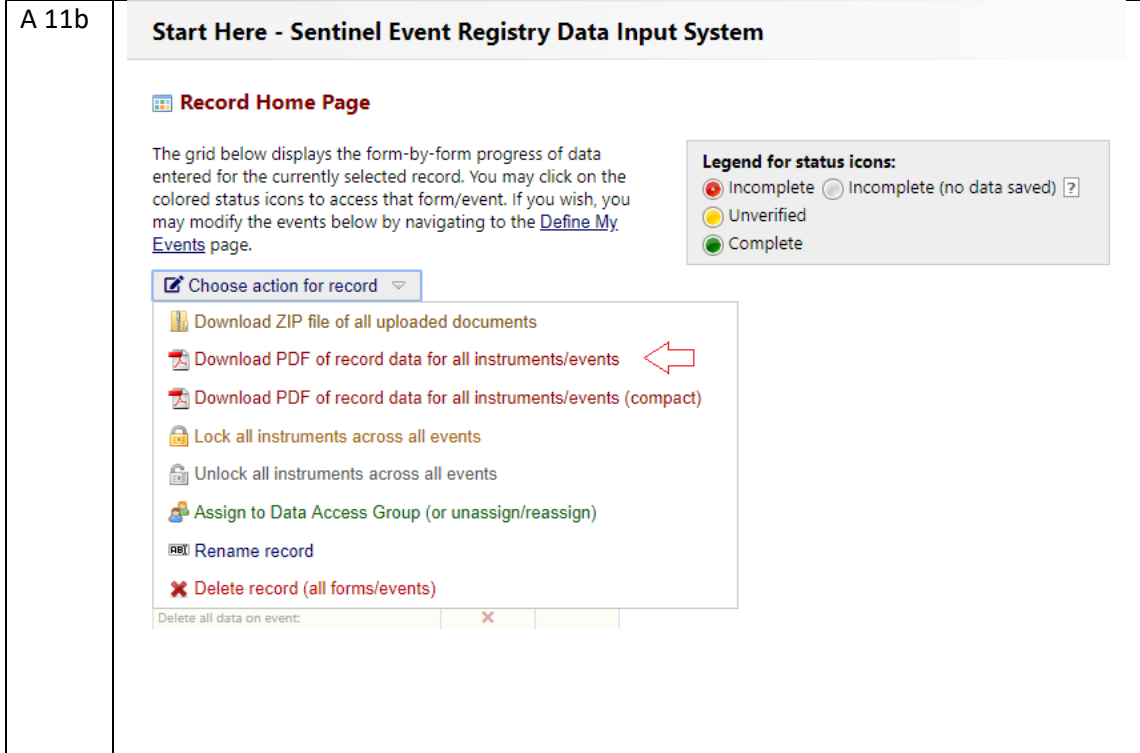

<span id="page-11-0"></span>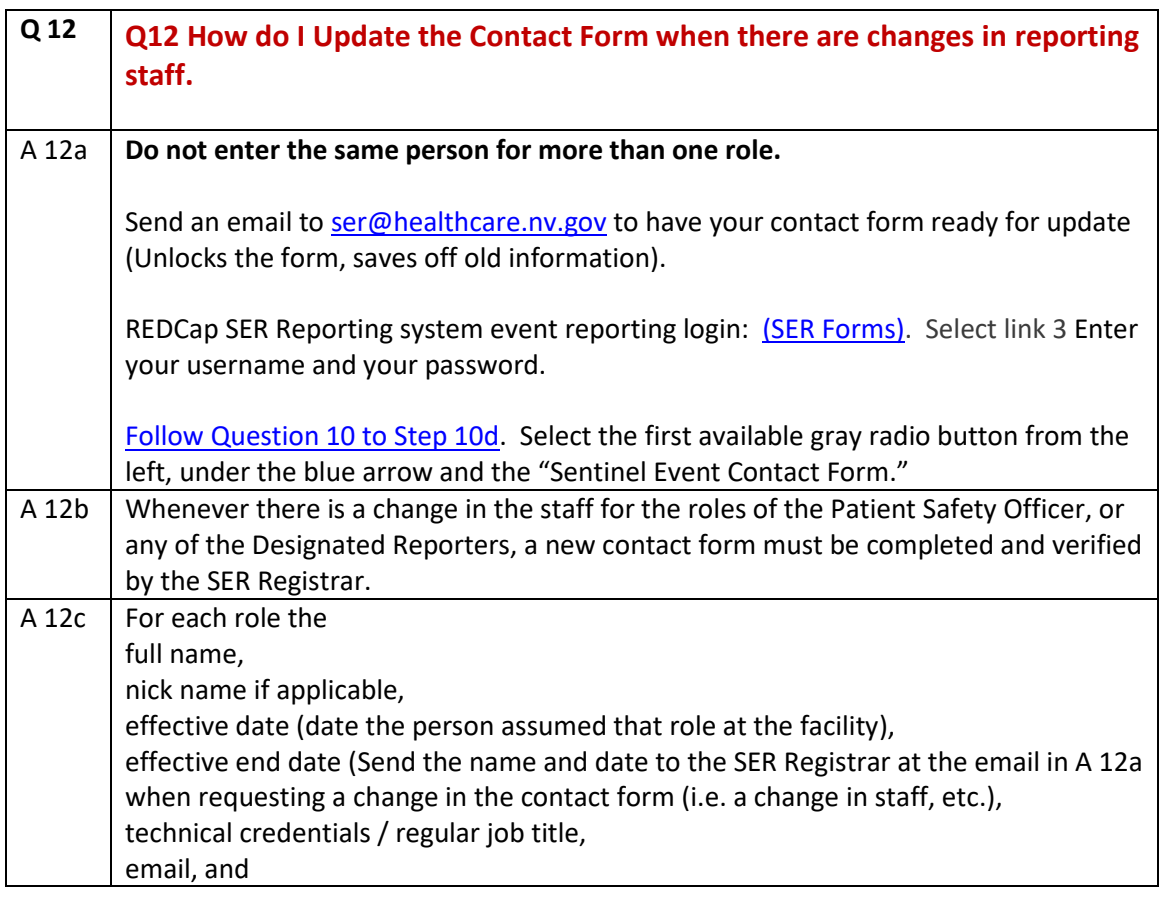

<span id="page-12-0"></span>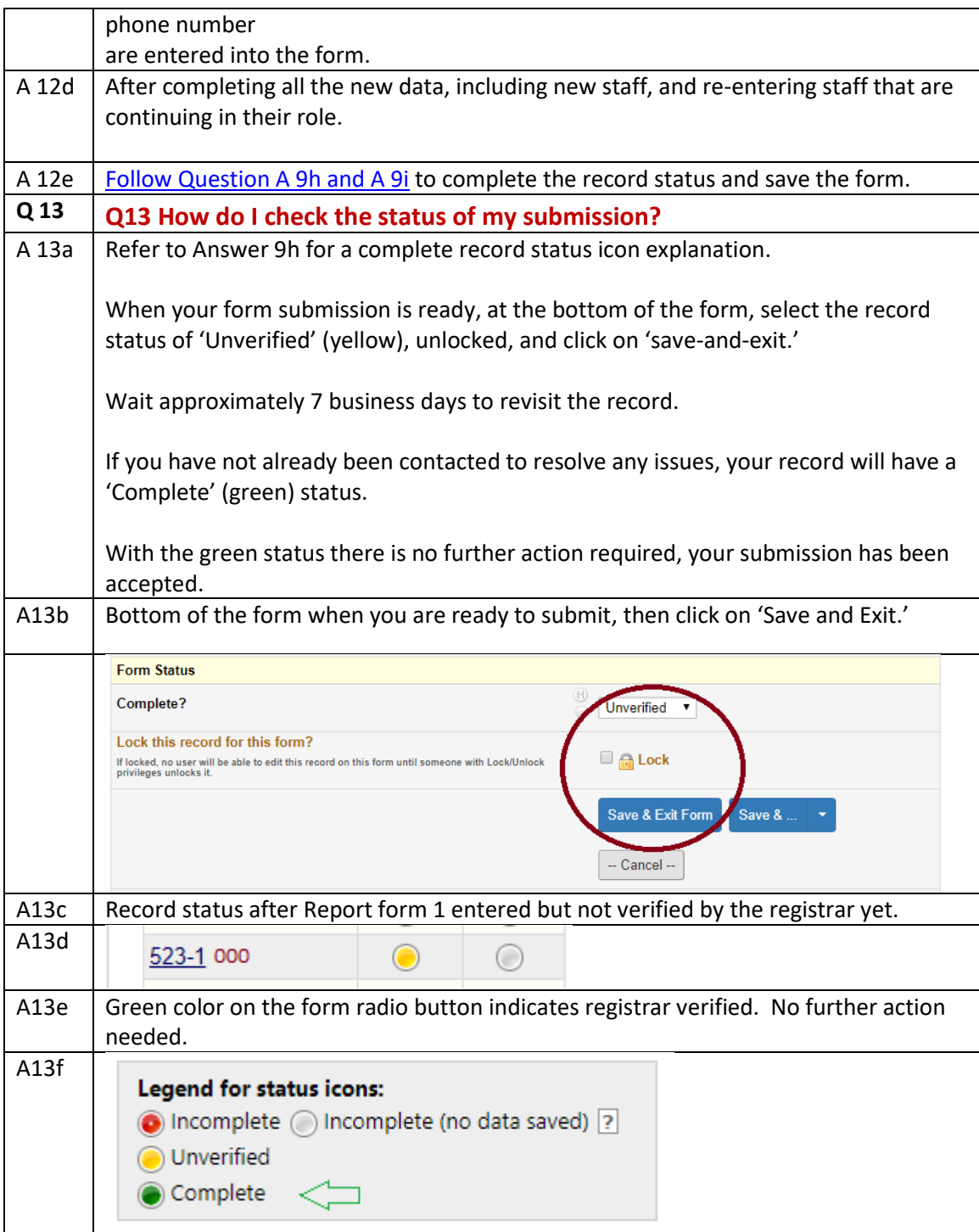

<span id="page-12-1"></span>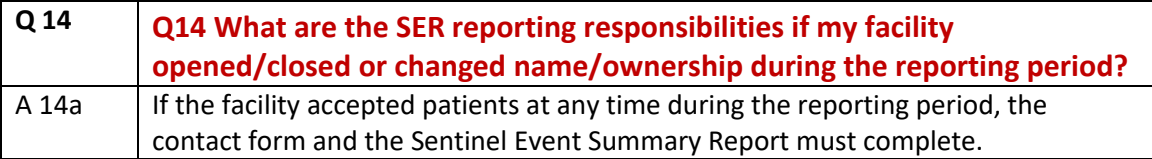

<span id="page-13-0"></span>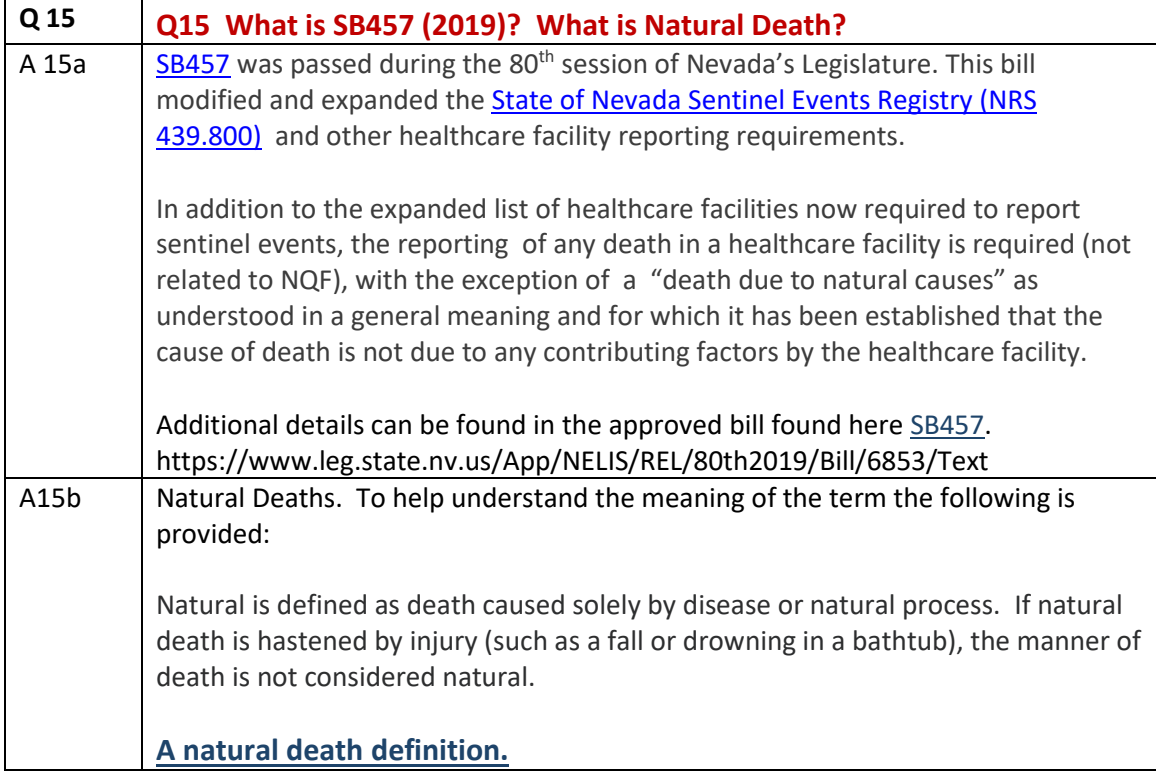

<span id="page-13-1"></span>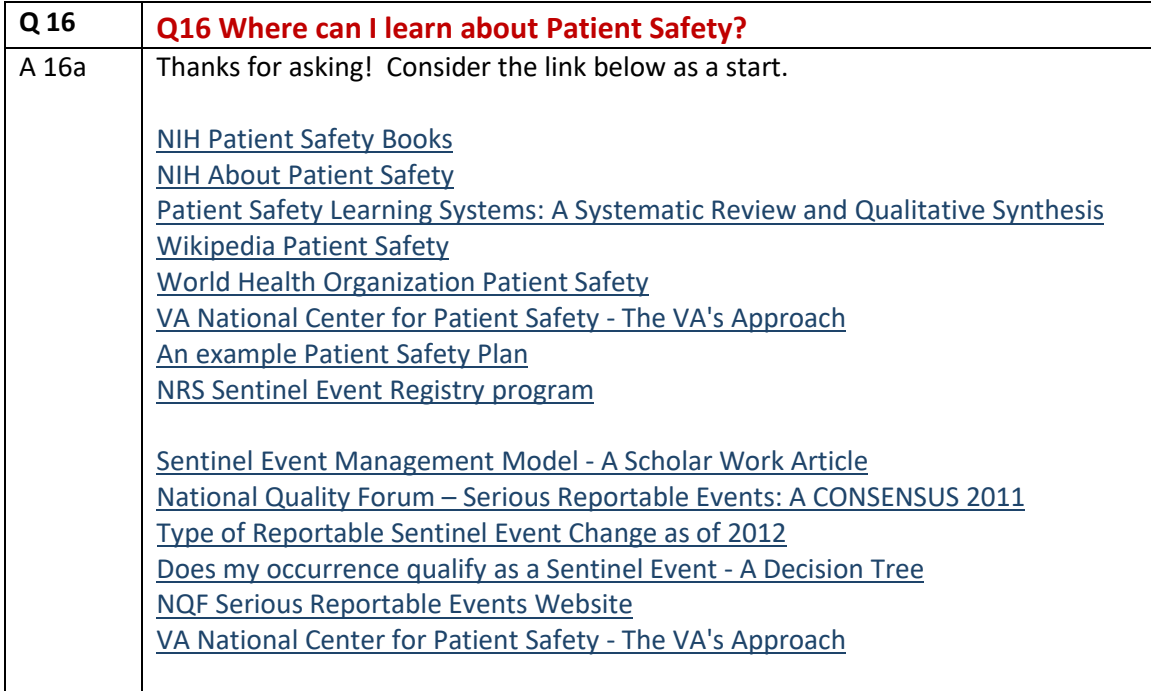

<span id="page-14-0"></span>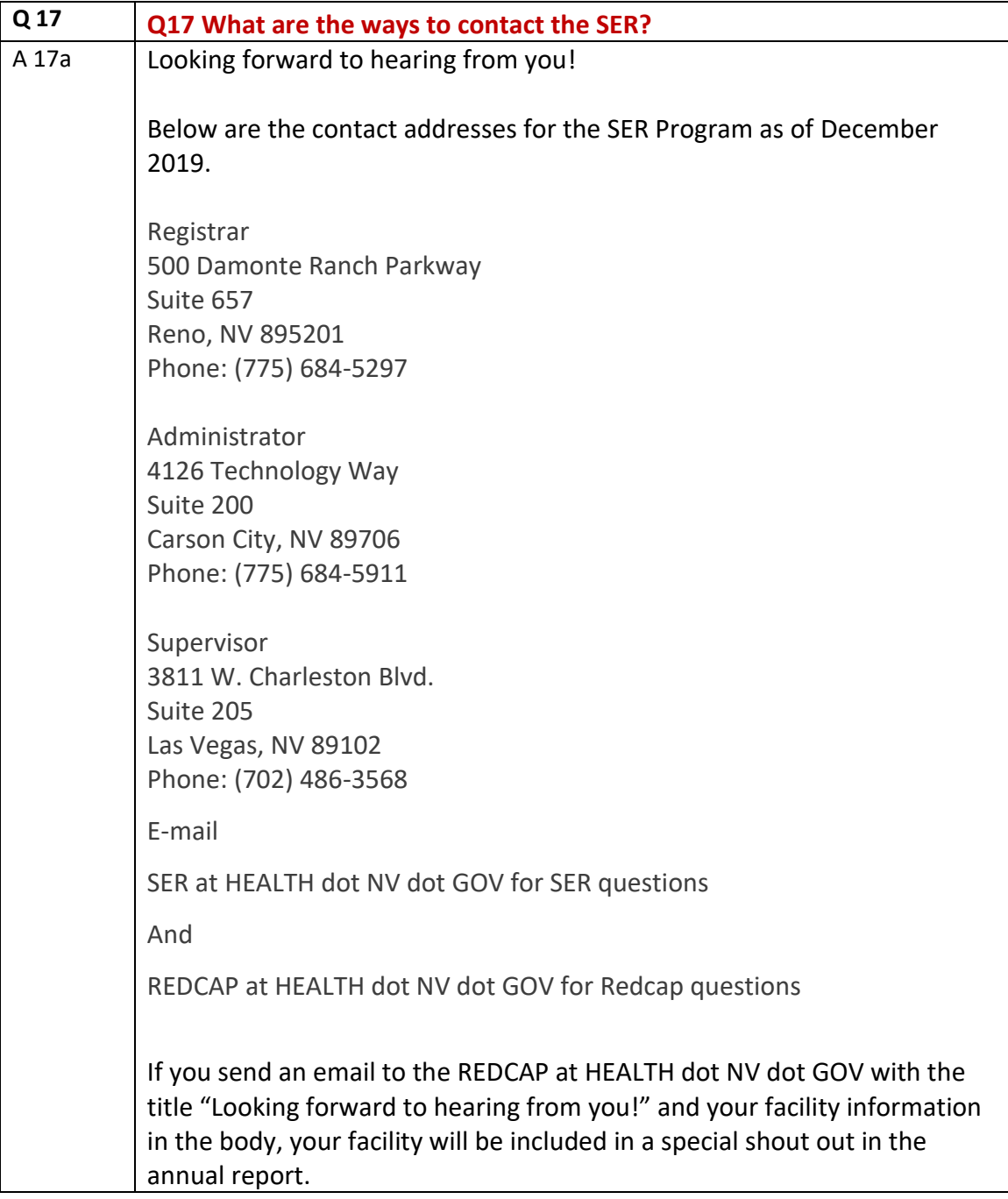

<span id="page-15-0"></span>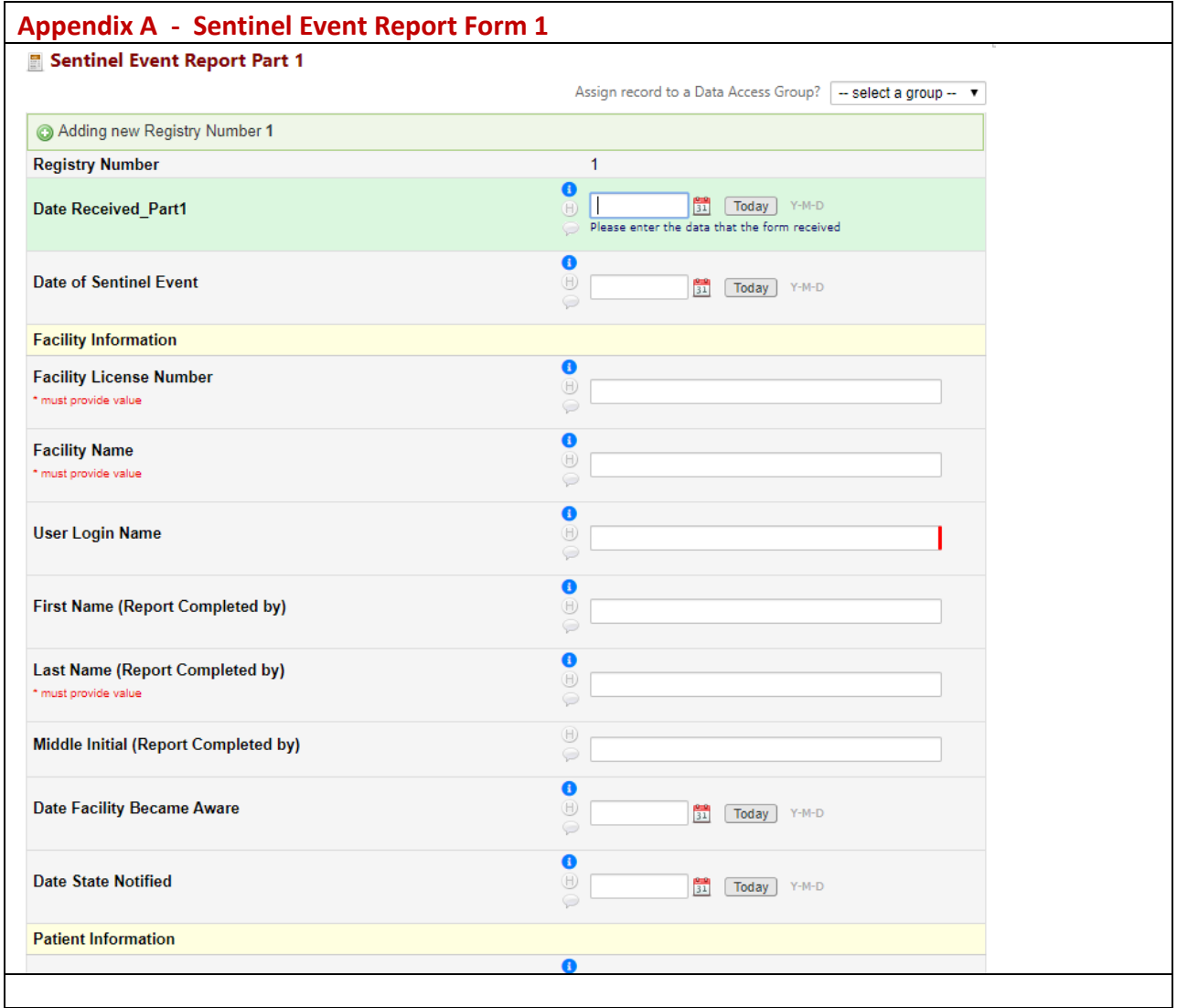

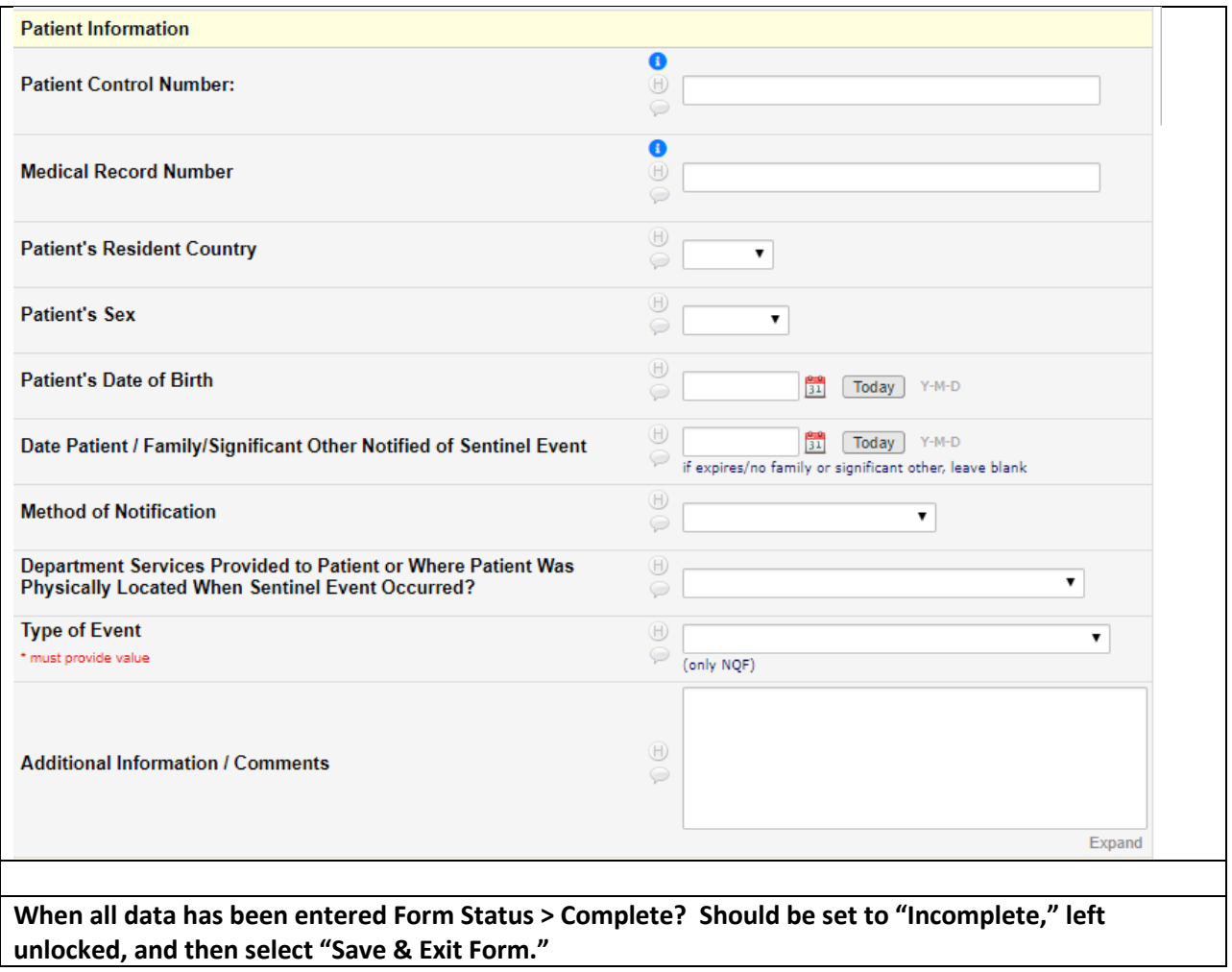

<span id="page-17-0"></span>![](_page_17_Picture_16.jpeg)

![](_page_18_Picture_16.jpeg)

![](_page_19_Picture_16.jpeg)

![](_page_20_Picture_16.jpeg)

![](_page_21_Picture_26.jpeg)

<span id="page-22-0"></span>![](_page_22_Picture_16.jpeg)

![](_page_23_Picture_16.jpeg)

![](_page_24_Picture_16.jpeg)

![](_page_25_Picture_16.jpeg)

![](_page_26_Picture_16.jpeg)

![](_page_27_Picture_16.jpeg)

![](_page_28_Picture_20.jpeg)

<span id="page-29-0"></span>![](_page_29_Picture_16.jpeg)

<span id="page-30-0"></span>![](_page_30_Picture_294.jpeg)

![](_page_31_Picture_298.jpeg)

![](_page_32_Picture_329.jpeg)

![](_page_33_Picture_67.jpeg)